LAMD1

#### **You think you're not a target? A tale of 3 developers…**

Chris Lamb Debian Project Leader @lolamby

LibrePlanet 2018 Cambridge, MA 24th March 2018

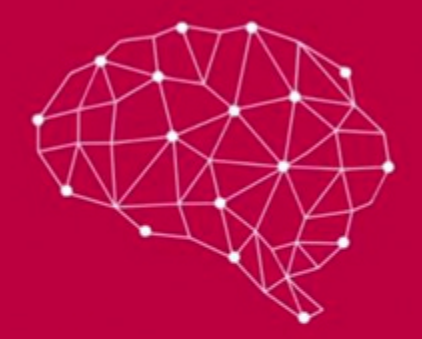

# Cambridge<br>Analytica

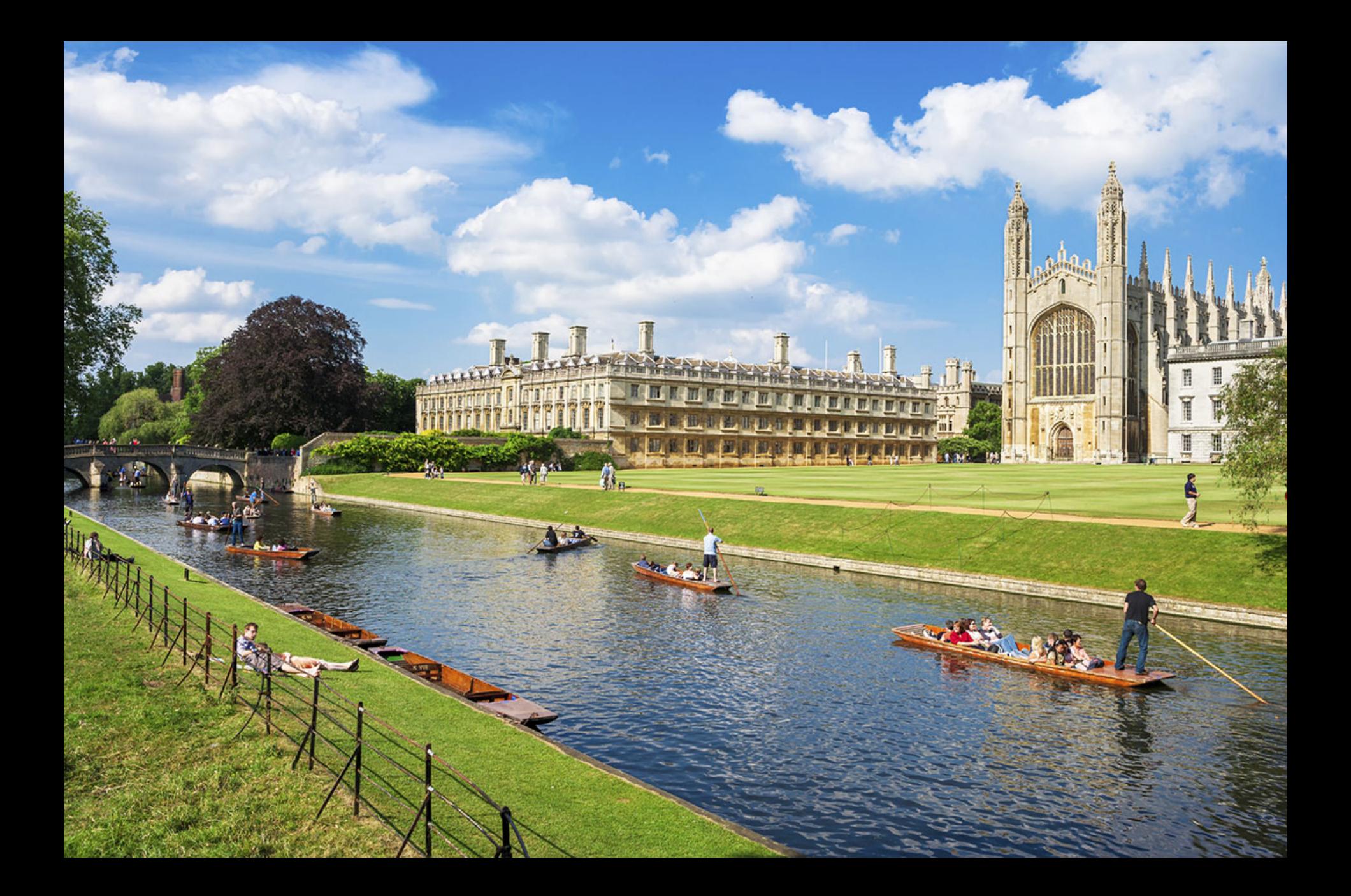

#### THE

#### VARIETIES OF RELIGIOUS **EXPERIENCE**

#### A STUDY IN HUMAN NATURE

BEDG. THE GIFFORD EXCTURES ON NATURAL BELISION DELIVERED AT EDISORTIOLII IN 8000-RMH

**EY** 

WILLIAM JANES, LLD. Esc. UNKOFFFERIN RENAIX OF THE SHIPPING OF PASSES AND OF THE fortun FACINESE ACADEMY OF PERSONAL FROM HOME OF PERSONSTER AR **MANUALPROPERTY** 

 $\mathbf{\hat{z}}$ 

 $\sim$ 

LONGMANS, GREEN, AND CO. 91 AND 16 FOFTH AVENUE, NEW YORK LOBON AND DOMESY 1902

Digitized by Microsoft®

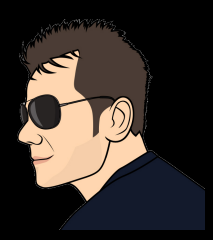

### Debian Project Leader OpenSource.org Board Member Free software developer for 10+ years Freelance software developer

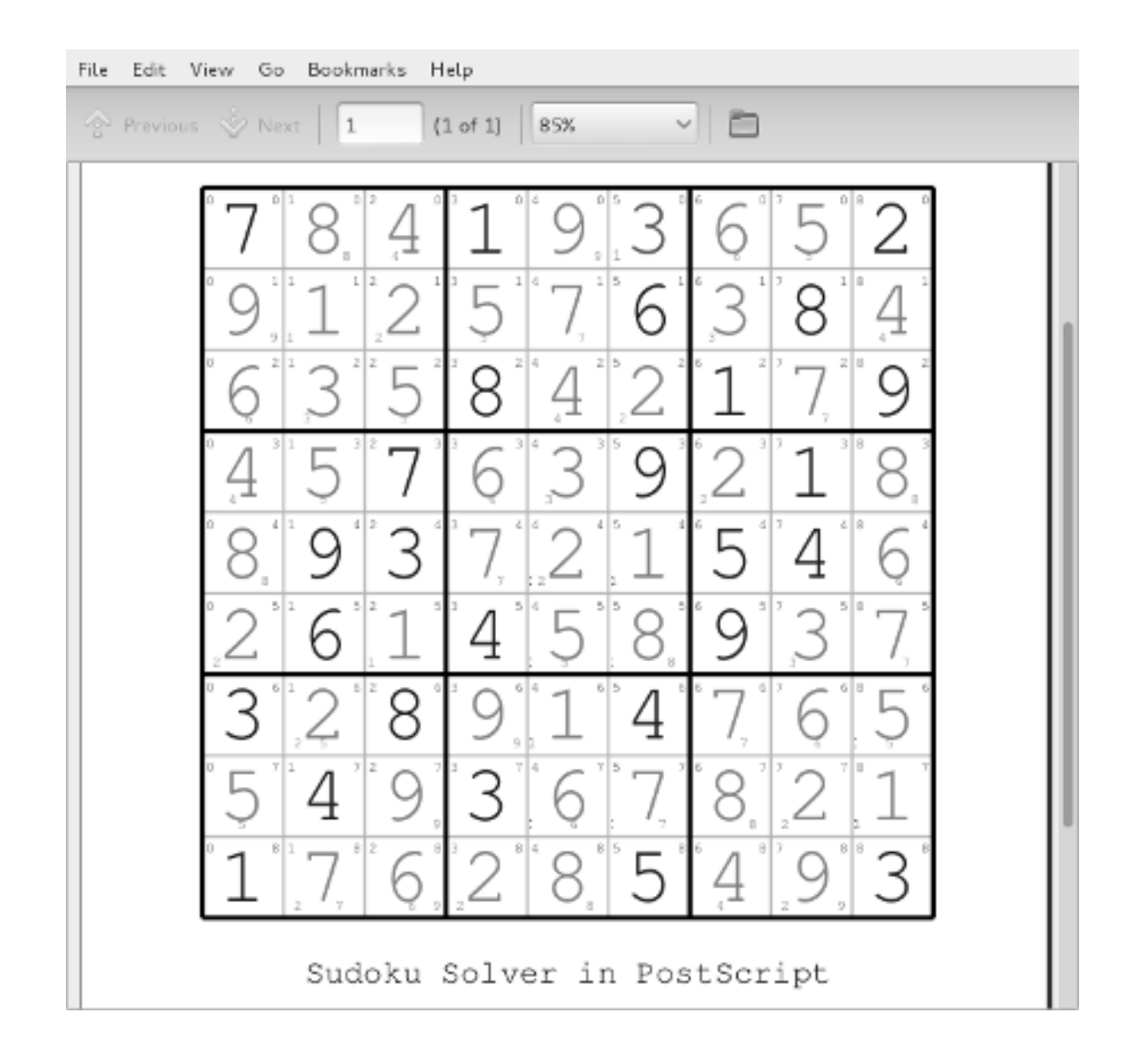

< zed0> can you get cp to give a progress bar like wget?

Damn right you can.

```
#!/bin/sh
cp_p()€
   strace -q -ewrite cp -- "${1}" "${2}" 2>&1 \
      | awk' {
        count += SNF
            if (count % 10 == 0) {
               percent = count / total_size * 100printf "%3d%% [", percent
               for (i=0; i<=percent; i++)printf "="
               printf ">"
               for (i=percent; i<100; i++)printf " "
               printf "]\r"
            P,
         END { print "" }' total_size=$(stat -c '%s' "$(1)") count=0
}
```
In action:

% cp\_p /mnt/raid/pub/iso/debian/debian-2.2r4potato-i386-netinst.iso /dev/null J

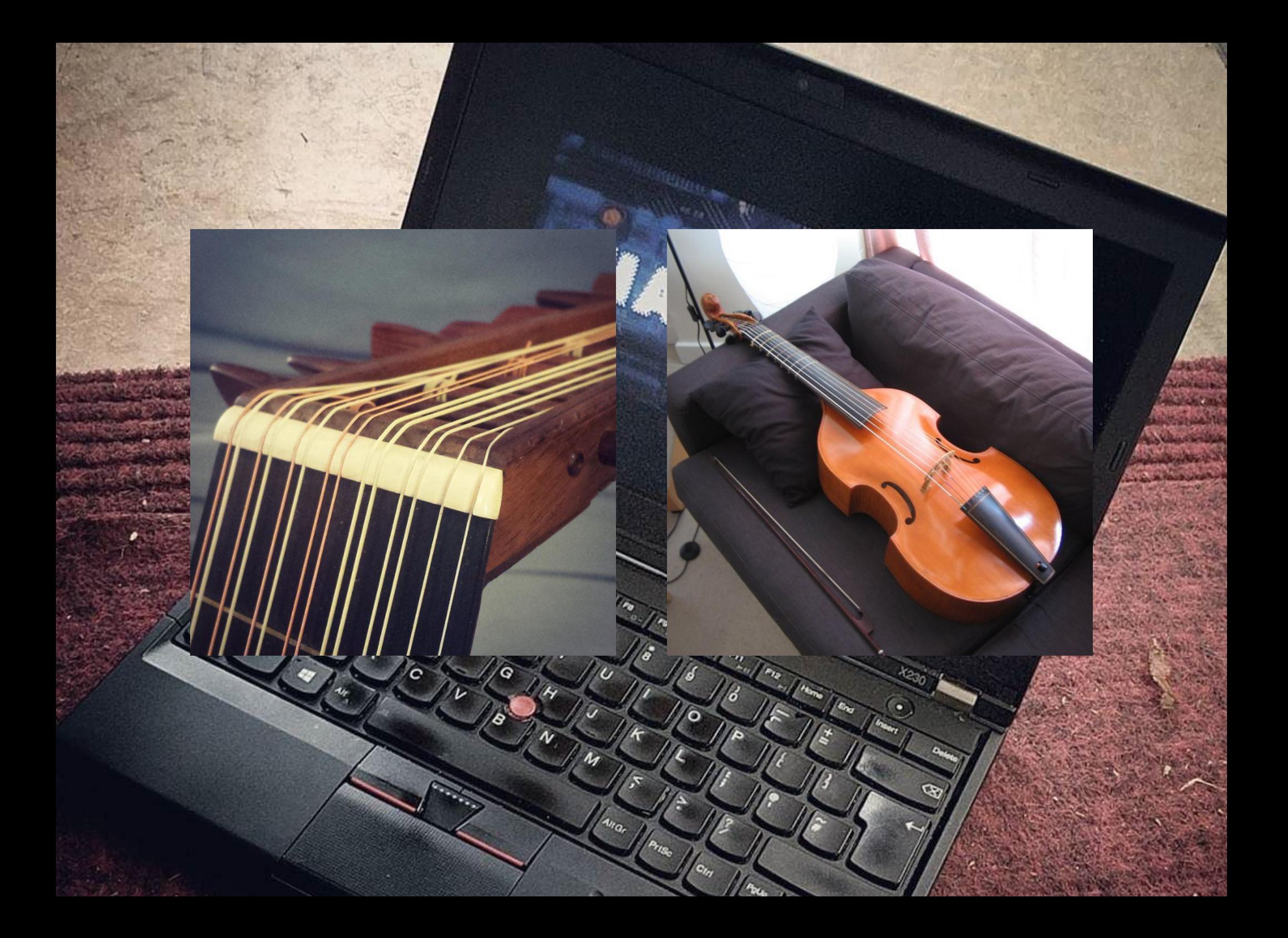

## Three developers...

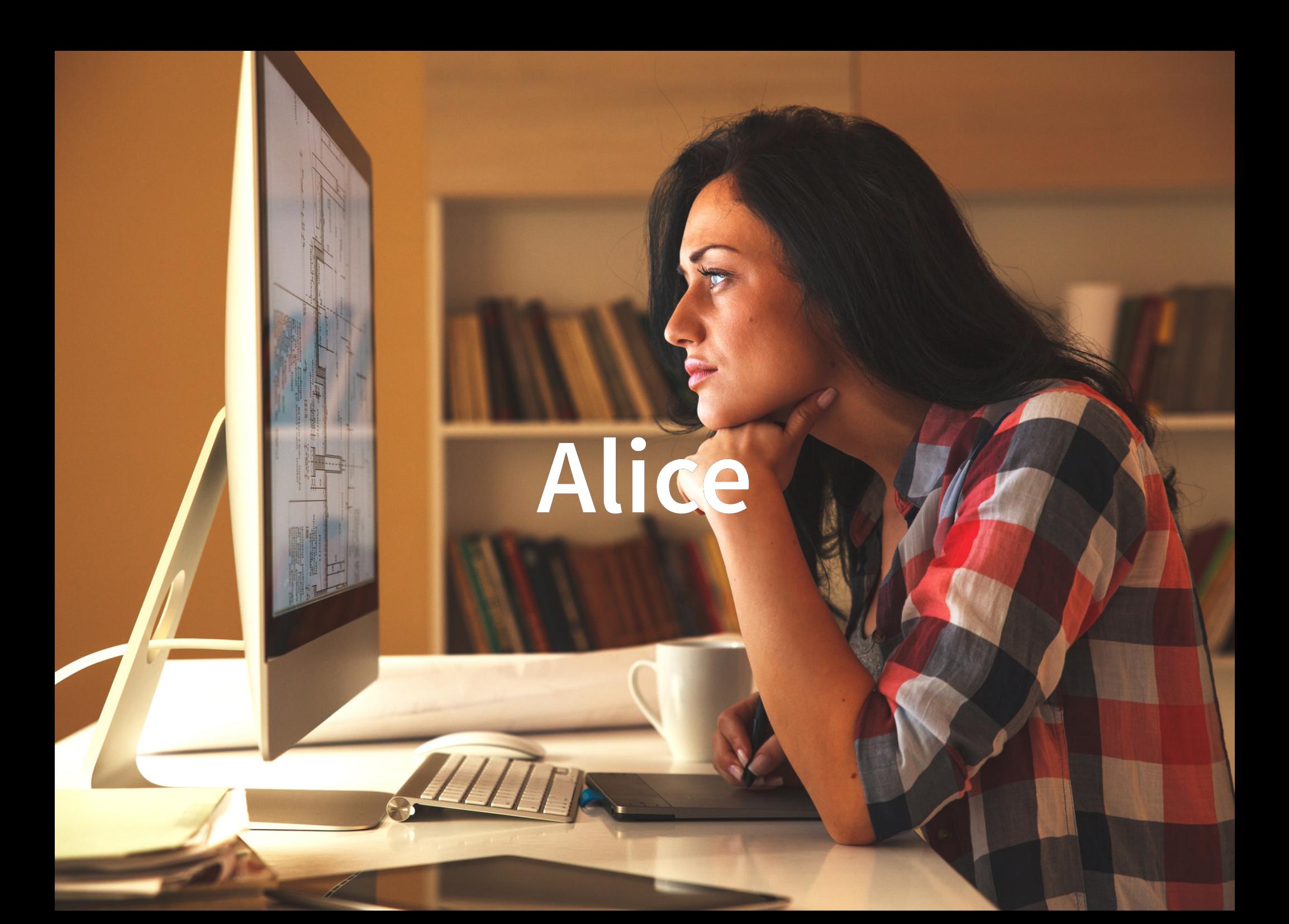

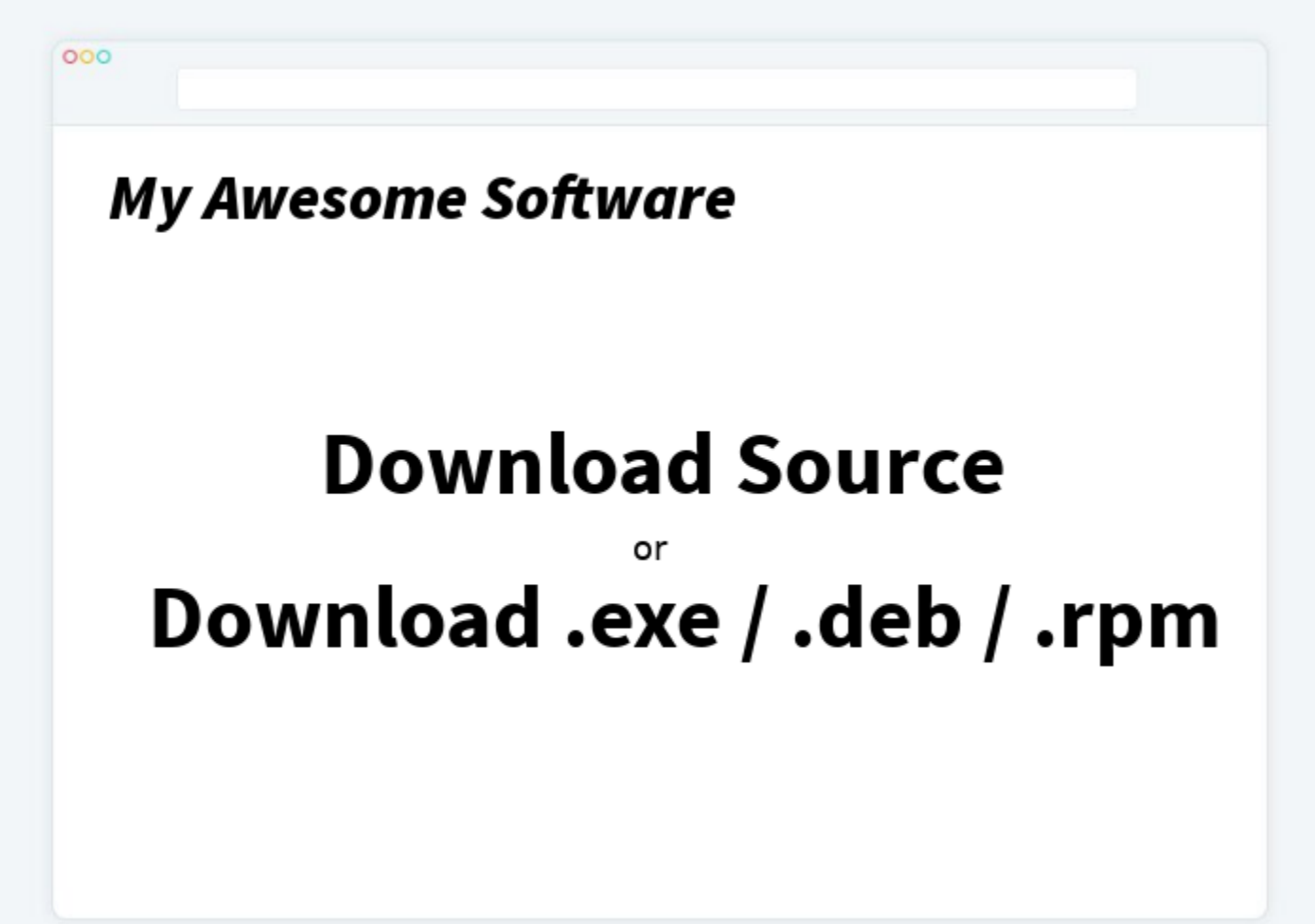

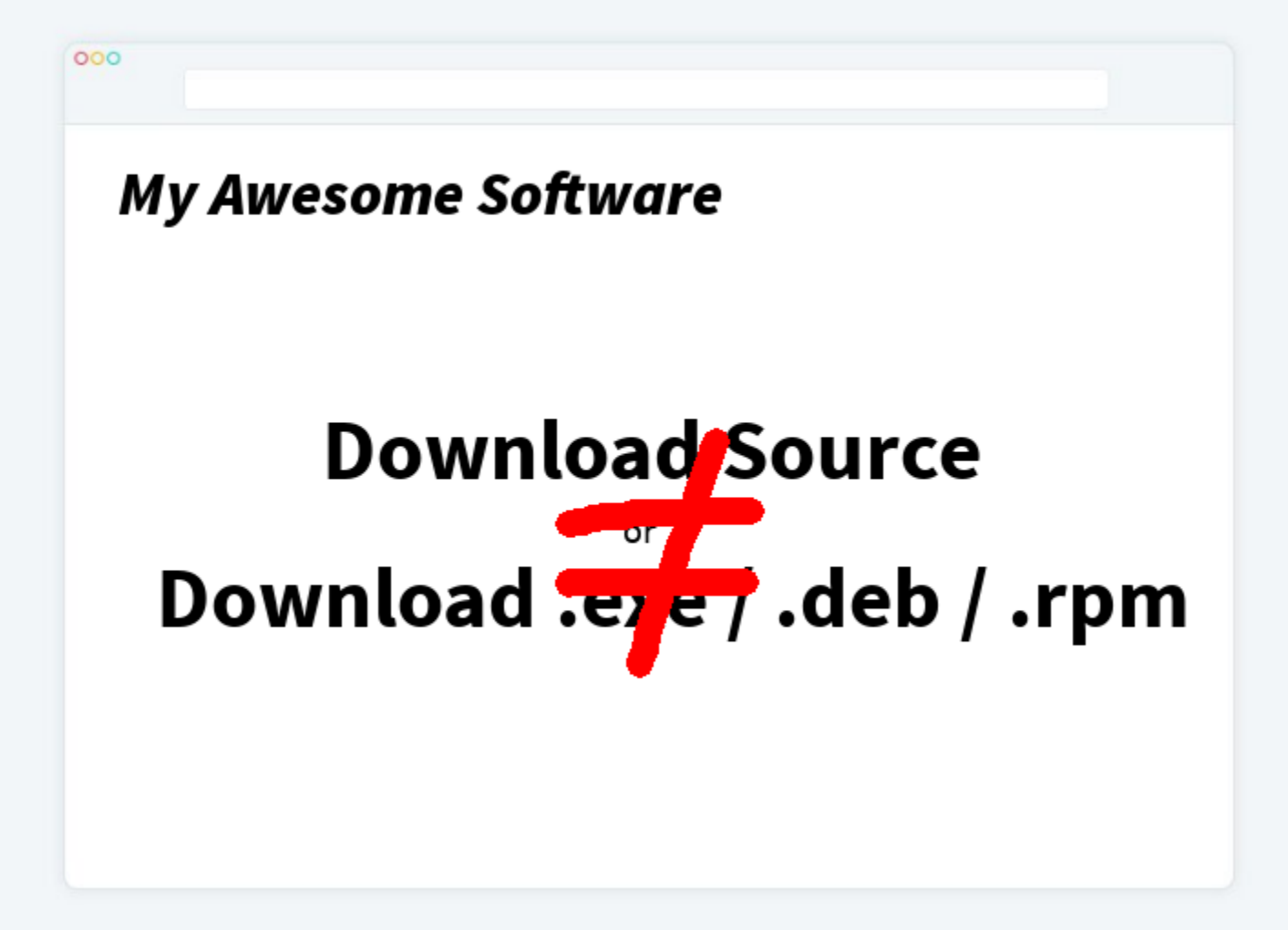

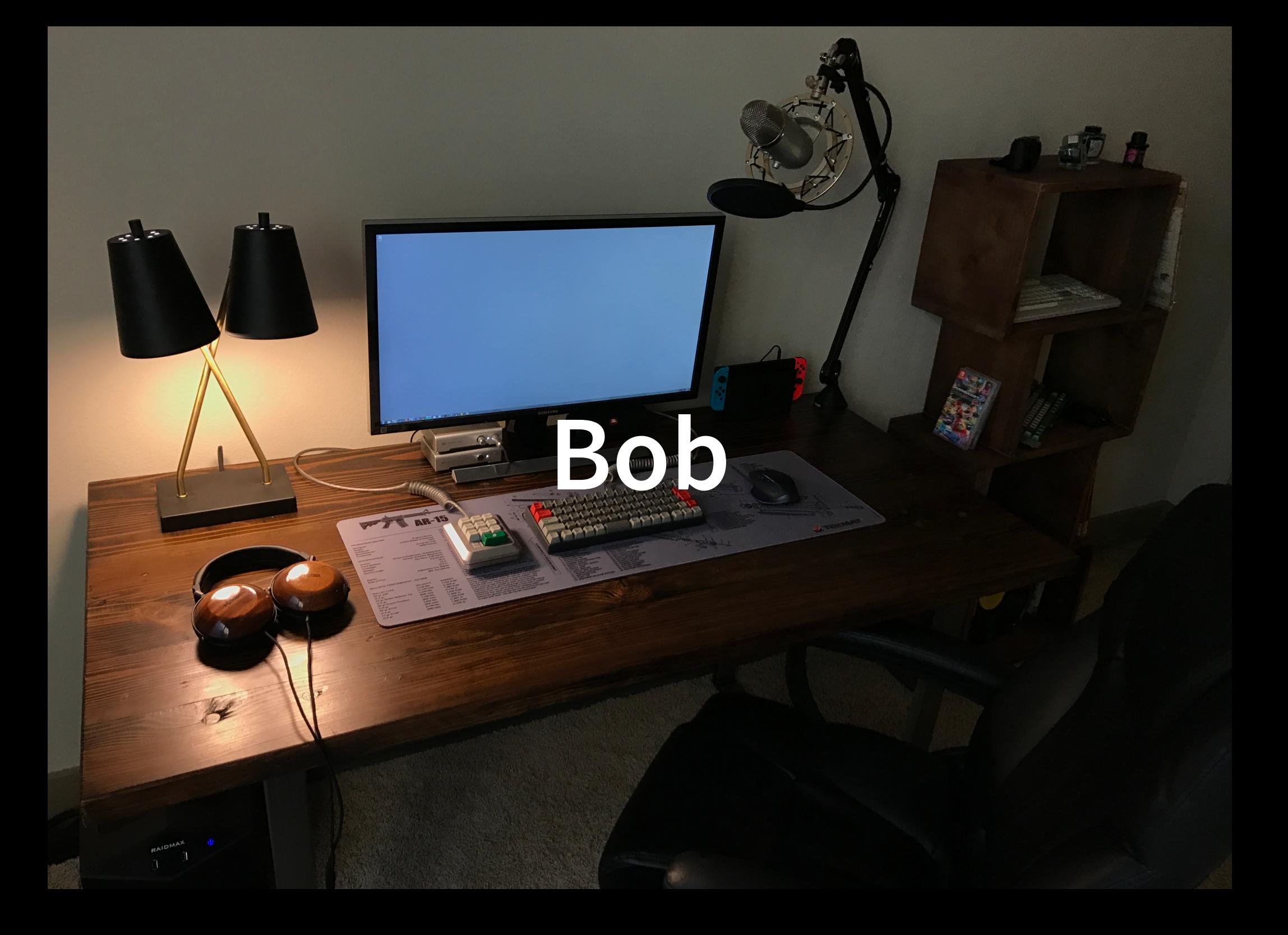

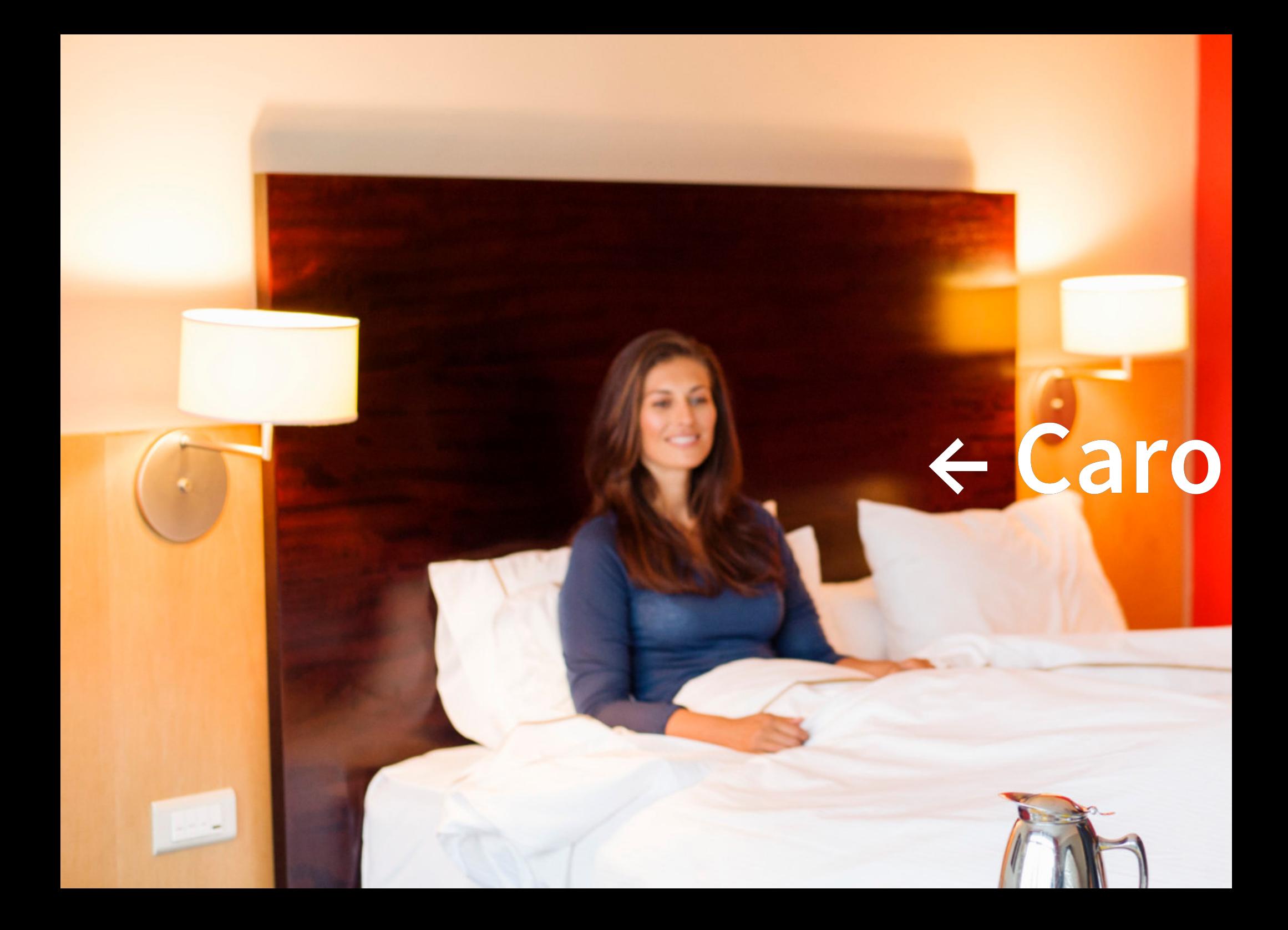

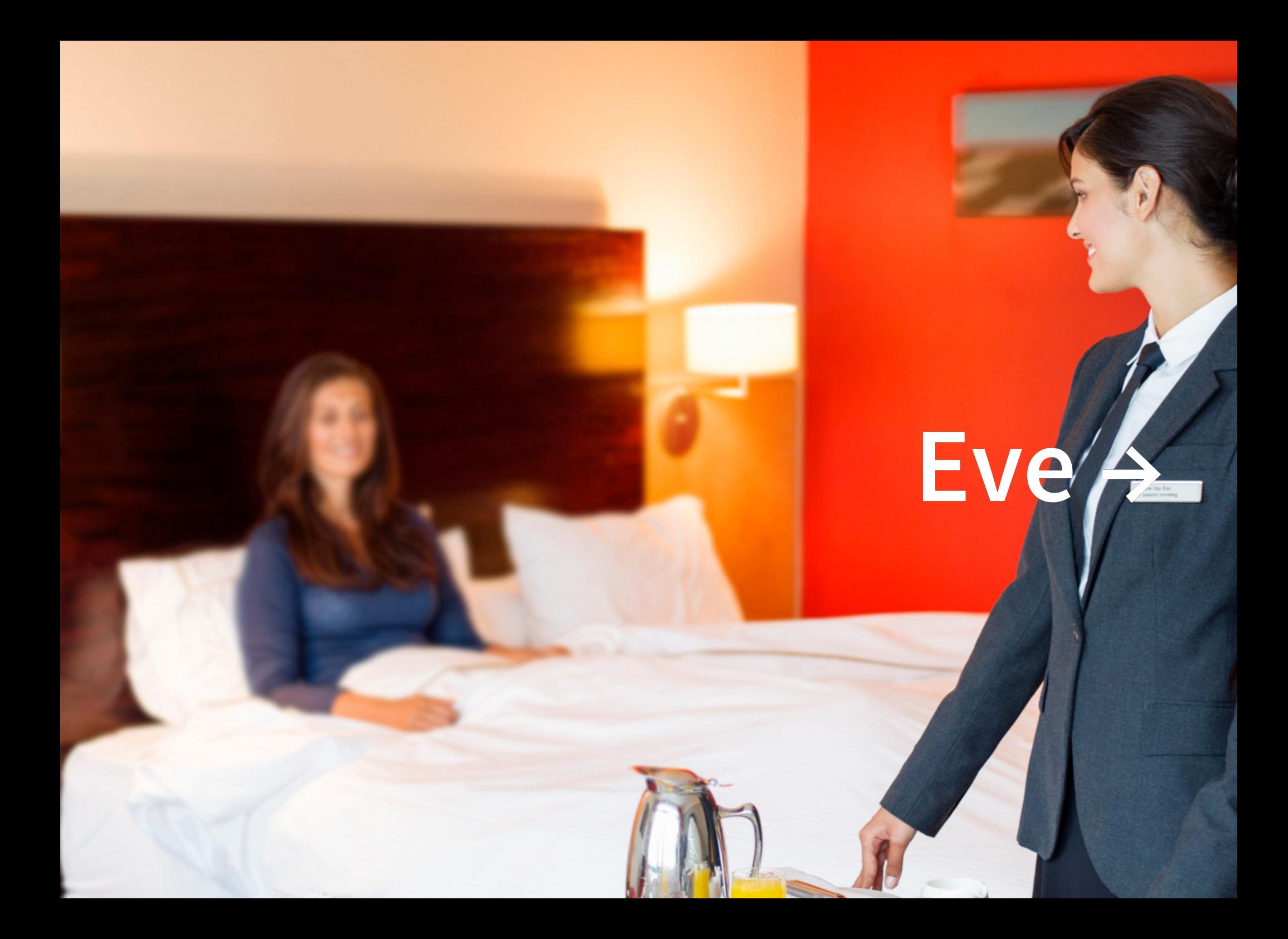

#### The four essential freedoms

A program is free software if the program's users have the four essential freedoms:

- The freedom to run the program as you wish, for any purpose (freedom 0).
- The freedom to study how the program works, and change it so it does your computing as you wish (freedom 1). Access to the source code is a precondition for this.
- The freedom to redistribute copies so you can help your neighbor (freedom 2).
- The freedom to distribute copies of your modified versions to others (freedom 3). By doing this you can give the whole community a chance to benefit from your changes. Access to the source code is a precondition for this.

**General problem** libmro-compat-perl libmultidimensional-perl libnamespace-autoclean-perl libnamespace-clean-perl libnettle6 libnghttp2-14 Can view source code for malicious flaws wing NEW packages will be installed:

m pache2-data apache2-utils file librigorithm-c3-perl libapri libapritill ibaprutill-ubd-sqlite3 libaprutill-<br>But users in apache2-data apache2-utils file librigorithm-c3-perl libapri libaprutill ibaprutill-ubd-sqlite3 lib orter-portessive-perl libsur-identify per**l libsu**b-install-perl libert and terl libtasn1-6 libterm-ui-perl 2 ib<br>mplate erial n.w. C. Library and Liberty COM piletic Compiled to the **process?** 

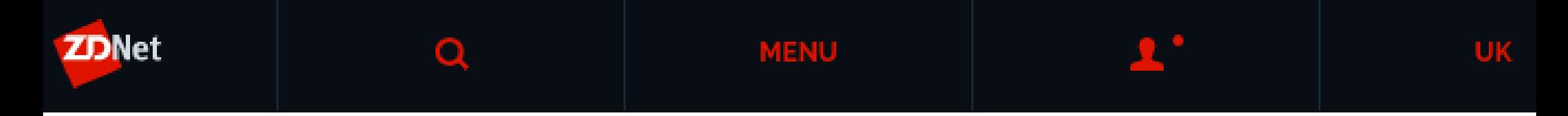

#### :ker explains how he put "backdoor" in hundreds of Linux Mi vnloads

- hac'œr said their prime motivation for the backdoor was to build a botnet.
	- By Zack Whittaker for Zero Day | February 22, 2016 -- 01:28 GMT (01:28 GMT) | Topic: Security

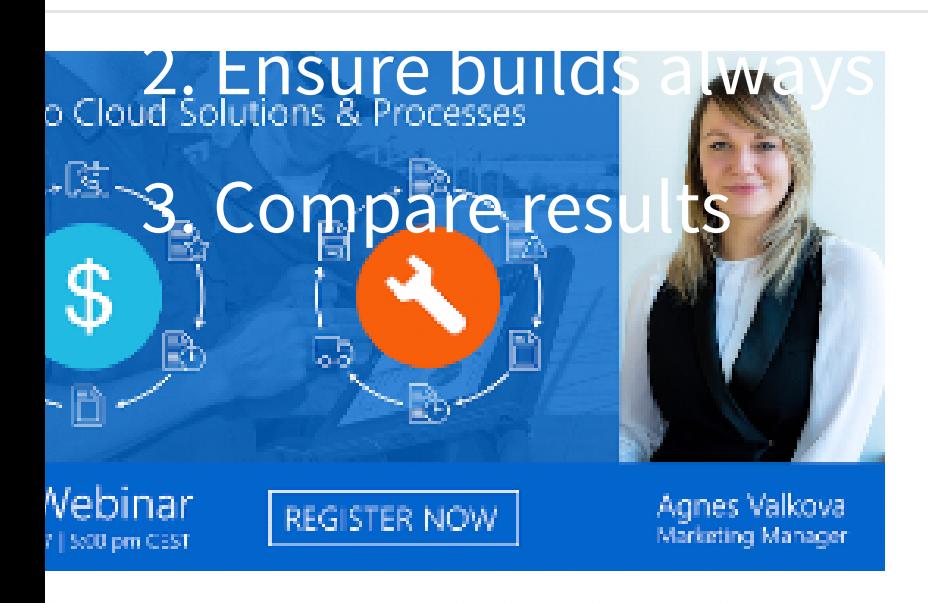

### **Free Resco Cloud** Webinar

Get run through all the solutions Resco Cloud has to offer and who benefits from which.

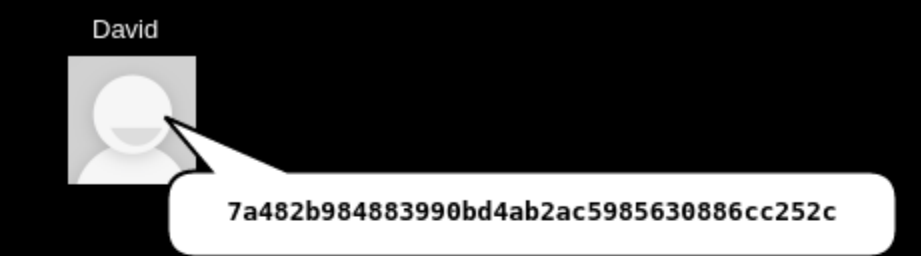

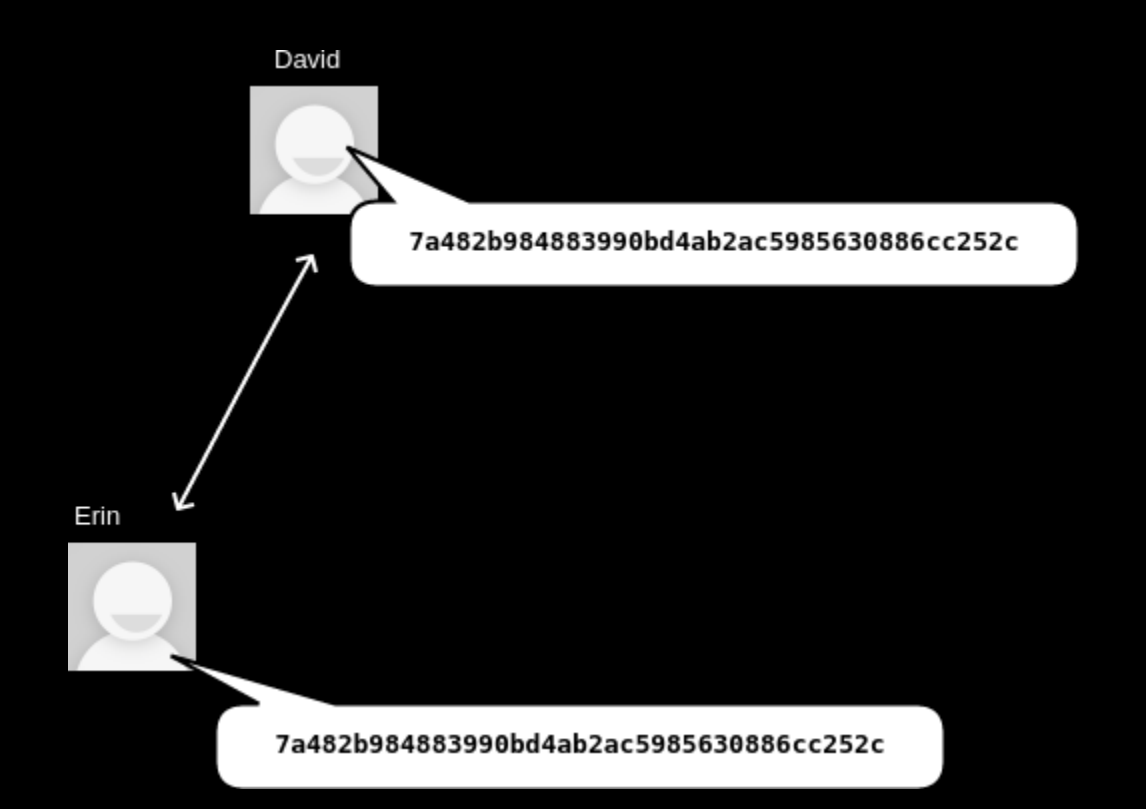

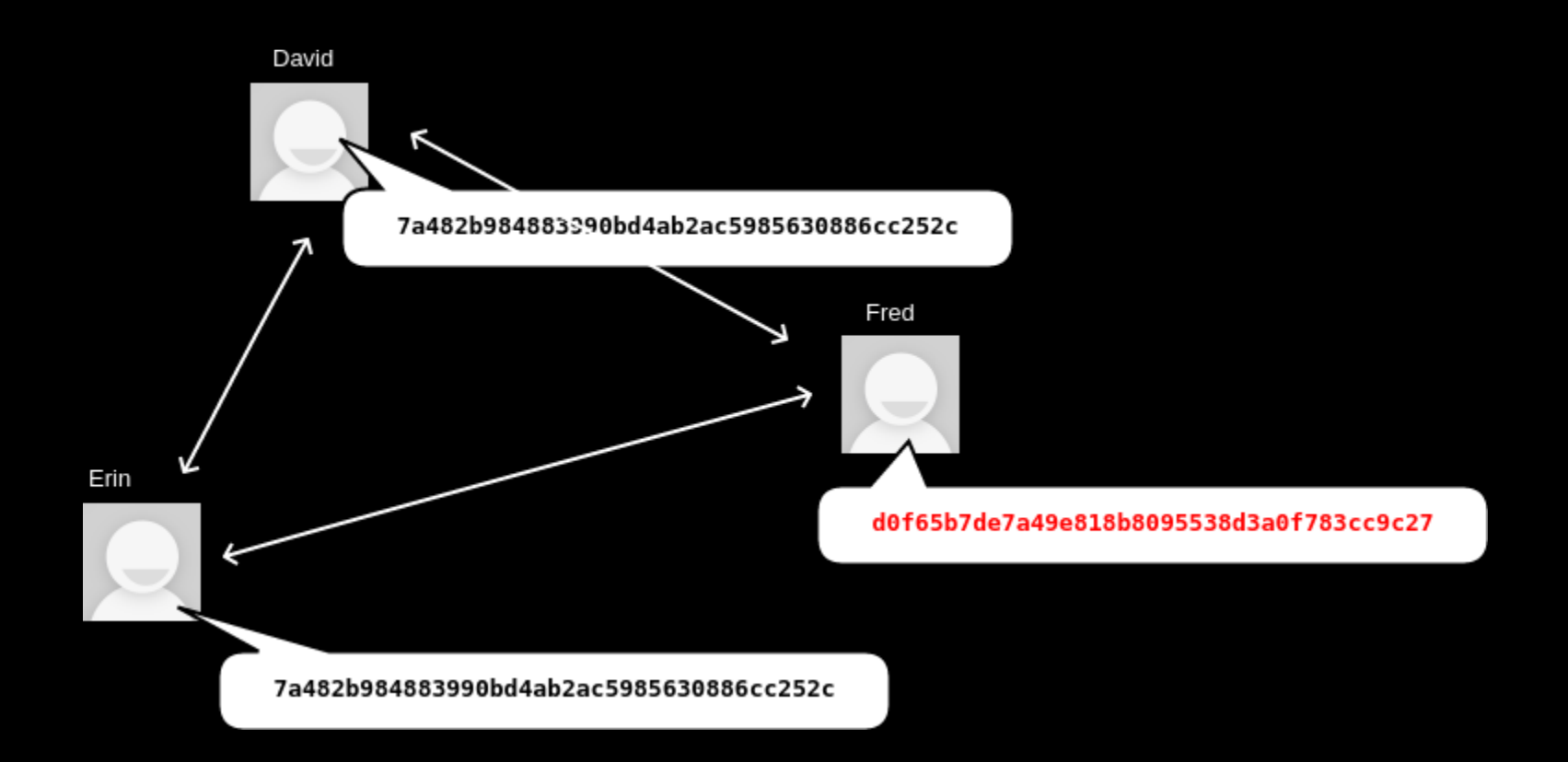

### **How does this help?**

Alice → Blackmail will be uncovered Bob → Compromise detected Carol → Tampered laptop will be discovered

**Reduces incentive to attack in the first place**

"Builds with the same dependencies"... ✖ "Reliable" builds... ✖

**Identical build results**

## Wait...

Dictionary/hash/database ordering

Parallelism in builds

Timestamps

Build paths

Non-deterministic file ordering

Users, groups, umask, environment variables, etc.

## **Other advantages?**

Minimal diffs on "deliberate" changes Cache ratio — save time, money &  $CO<sub>2</sub>$ Remove build-dependencies Finds bugs!

#### **Predictable OpenID secret**

```
# Build.PL
$build->config_data(OpenIDConsumerSecret=>int(1e15*rand()));
```

```
# /usr/share/perl5/GBrowse/ConfigData.pm
{
  'OpenIDConsumerSecret'                                   => '<u>639098210478536</u>',
  'cgibin' => '/usr/lib/cgi-bin/gbrowse'
,
  'conf' => '/etc/gbrowse'
,
 [..]
},
```
#### Every installation of this build shares the same secret.

#### **Random characters in manpages?**

-This manual page documents the usageoof WikipediaFS. +This manual page documents the usage of WikipediaFS.

memcpy(&buf[1], &buf[2], strlen(buf)-1);

memcpy(3): The memory areas must not overlap

- memcpy(&buf $[1]$ , &buf $[2]$ , strlen(buf)-1);

+ memmove(&buf[1], &buf[2], strlen(buf)-1);

#### **Fails to build 0.46% of the time?**

 $x = f(u('abc'))$ , 16)  $y = f(u('abc'))$ , 16) self.assertEqual(sorted(set(x)), [u('a'), u('b'), u('c')])

AssertionError: Lists differ: [u'a', u'b'] != [u'a', u'b', u'c']

$$
(3C_2)^{\star}(2/3)^{16} - (3C_1)^{\star}(1/3)^{16} = ~0.46\%
$$

### **Debian & reproducible builds**

#### **"Torture test"**

Time & date Hostname & domain name Filesystem (disorderfs) Timezone & locale uid & gid Kernel & CPU type

#### First rebuild in 2013 24% packages reproducible

March 2018 93% packages reproducible

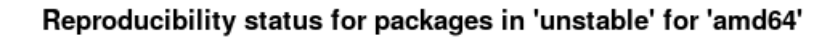

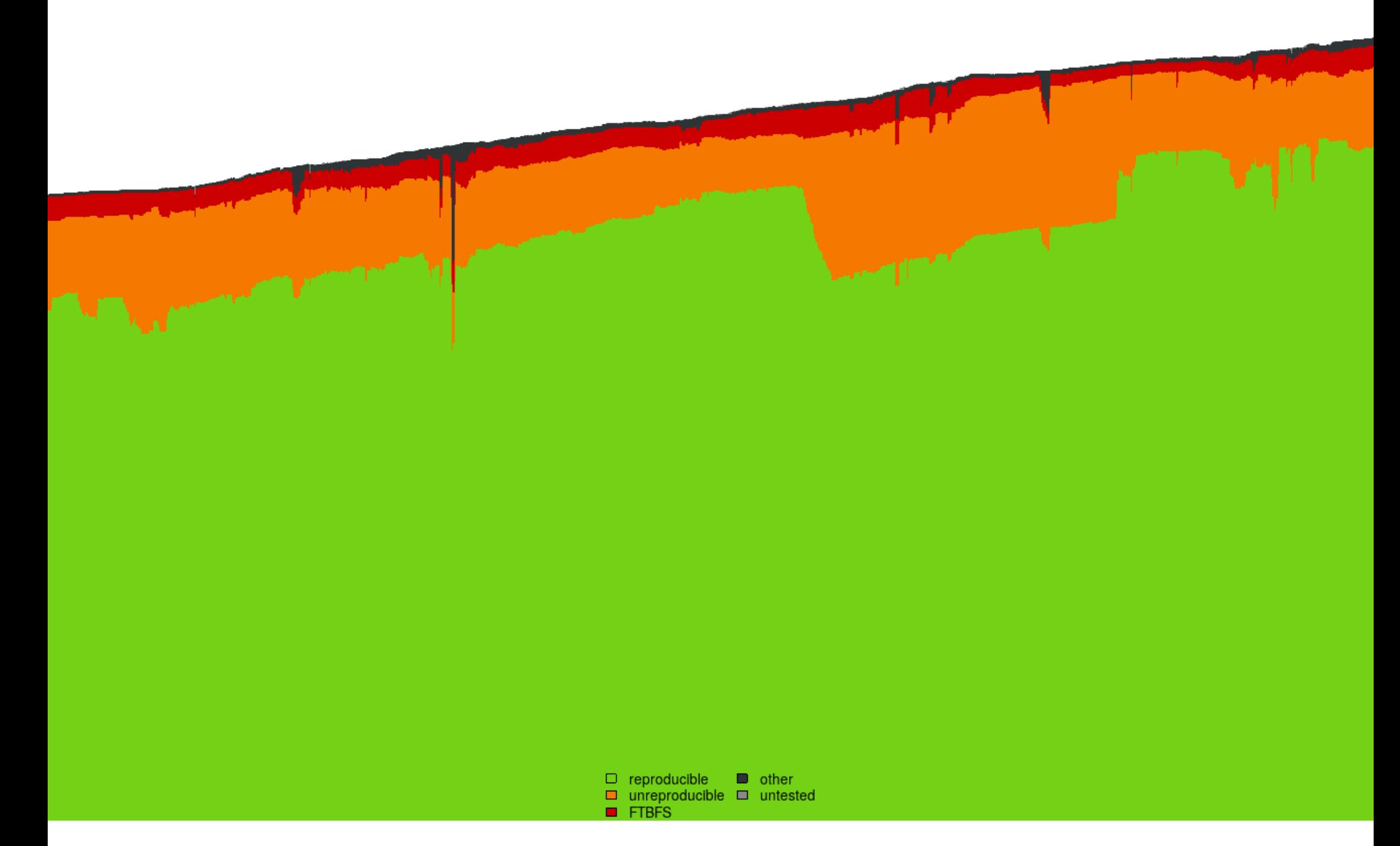

### **isdebianreproducibleyet.com**

### **Beyond Debian…**

coreboot, Fedora, LEDE, OpenWRT, NetBSD, FreeBSD, Archlinux, Qubes, F-Droid, NixOS, Guix, Meson, etc.

Other projects using "Debian"'s testing framework

Reproducible Builds summits (Athens, Berlin)

# diff -urNad file1 file2 --- file1 2017-06-18 12:37:03.179186661 +0800 +++ file2 2017-06-18 12:37:04.811193648 +0800  $@@ -1 +1 @@$ -This is the first file. +This is the second file.

\$ diff -urNad a.deb b.deb | head -n10 --- a.deb 2018-01-23 11:47:11.829950207 +1100  $++b$  deb 2018-01-23 11:47:16.333977828 +1100  $@@-1,603+1,643@@$ !<arch> debian-binary 1496485532  $\Theta$  $\Theta$ 100644 4  $2.0$ control.tar.xz 1496485532  $\Theta$ 100644  $\Theta$ 1664  $-07z$ XZ $\blacksquare$ F $\blacksquare$ 0 OP ! **811 DO4MO ' O82'** ] [19] 013 BO11 > y BO&OY01Bx0\$0 rOOL&D - < j 100644 1668 +control.tar.xz 1496485532 0  $\Theta$ **+07zXZBFB0**  $QP$  !  $1990000 \cdot 000$  ]  $19$ 0<u>13 BOHD</u> > y BO&OY0 Bx0\$0 r OO BD - < j

![](_page_38_Picture_0.jpeg)

### diffoscope

#### in-depth comparison of files, archives, and directories

diffoscope will try to get to the bottom of what makes files or directories different. It will recursively unpack archives of many kinds and transform various binary formats into more human readable form to compare them. It can compare two tarballs, ISO images, or PDF just as easily.

![](_page_39_Figure_4.jpeg)

https://diffoscope.org/

![](_page_40_Figure_0.jpeg)

Android APK files, Android boot images, Ar(1) archives, Berkeley DB database files, Bzip2 archives, Character/block devices, ColorSync colour profiles (.icc), Coreboot CBFS filesystem images, Cpio archives, Dalvik .dex files, Debian .buildinfo files, Debian .changes files, Debian source packages (.dsc), Device Tree Compiler blob files, Directories, ELF binaries, Ext2/ext3/ext4/btrfs filesystems, FreeDesktop Fontconfig cache files, FreePascal files (.ppu), Gettext message catalogues, GHC Haskell .hi files, GIF image files, Git repositories, GNU R database files (.rdb), GNU R Rscript files (.rds), Gnumeric spreadsheets, Gzipped files, ISO 9660 CD images, Java .class files, JavaScript files, JPEG images, JSON files, LLVM IR bitcode files, MacOS binaries, Microsoft Windows icon files, Microsoft Word .docx files, Mono 'Portable Executable' files, Ogg Vorbis audio files, OpenOffice .odt files, OpenSSH public keys, OpenWRT package archives (.ipk), PDF documents, PGP signed/encrypted messages, PNG images, PostScript documents, RPM archives, Rust object files (.deflate), SQLite databases, SquashFS filesystems, Statically-linked binaries, Symlinks, Tape archives (.tar), Tcpdump capture files (.pcap), Text files, TrueType font files, XML binary schemas (.xsb), XML files, XZ compressed files, etc.

#### Try diffoscope now...

Folk me or Gitting

diffoscope is a tool to get to the bottom of what makes files or directories different. It recursively unpacks archives of many kinds and transforms various binary formats into more human readable forms to compare them.

![](_page_42_Picture_2.jpeg)

## **try.diffoscope.org**

Show differences in security uploads diffoscope != definition of reproducible! Binary blobs (eg. router images)

### **What's left to do?**

#### **Source code**

Programming errors Backdoors / obfusticated code Weak algorithms Code with "testing" modes

\$ apt install python-pywt-doc Reading package lists... Done Building dependency tree Reading state information... Done The following NEW packages will be installed: python-pywt-doc 0 upgraded, 1 newly installed, 0 to remove and 4 not upgrad Need to get 102 kB of archives. After this operation, 978 kB of additional disk space will **WARNING: The following packages are not reproducible! python-pywt-doc**

**Install these packages anyway? [y/N]**

Toolchain fixes (GCC!)

Improving developer tools

Mandating Debian packages be reproducible?

Defeating Trusting Trust...?

### **Get involved!**

![](_page_48_Picture_27.jpeg)

### **Thank you!**

**[@lolamby](http://twitter.com/lolamby) [lamby@debian.org](mailto:lamby@debian.org)**

**[chris-lamb.co.uk](https://chris-lamb.co.uk/) [reproducible-builds.org](https://reproducible-builds.org/)**

LAMDT